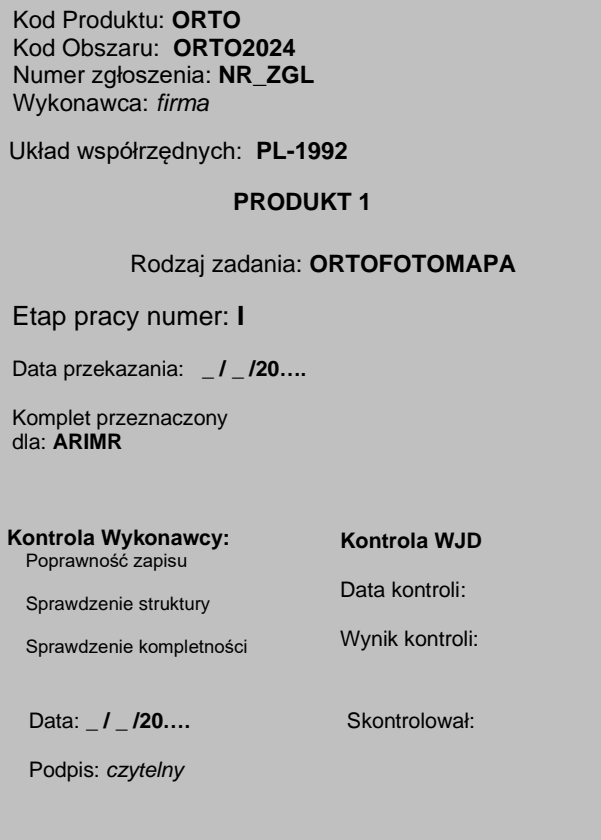

## **Uwagi dotyczące sposobu wypełnienia etykiety dysku:**

- 1. Pozycje dotyczące Kontroli Wykonawcy:
	- a) **Poprawność zapisu** należy wpisać symbol "v" oznaczający sprawdzenie przez kompetentnego pracownika Wykonawcy poprawności zapisu plików,
	- b) **Sprawdzenie struktury** należy wpisać symbol "✓**"** oznaczający sprawdzenie przez kompetentnego pracownika Wykonawcy poprawności struktury katalogów;
	- c) Sprawdzenie kompletności należy wpisać symbol "√" oznaczający sprawdzenie przez kompetentnego pracownika Wykonawcy kompletności zawartości dysku;

Po wypełnieniu w/w czterech pozycji upoważniony, kompetentny przedstawiciel Wykonawcy zobowiązany jest do złożenia czytelnego podpisu – obok miejsca opisanego: "podpis:".

- 2. Numer etapu: **Etap pracy numer: I**
- 3. Podpis Wykonawcy musi zawierać imię i nazwisko oraz musi być czytelny